## Tamarac PortfolioCenter®

## **Transaction Writer Warning Message Override Settings**

When using the Transaction Writer, you can encounter warning messages that can affect posting of the transactions. You have the option to automatically override these warnings by changing a few settings on the Transaction Writer tab. To access these settings, click the Warning Messages button, located at the bottom of the Transaction Writer tab.

|                                                                                                    | ios 🗐 🗐 Securities 🛛 📆 Pricing 🗍 🔀                                                | Global Reports 🛛 🎇 Billing 🗎 | 🏗 Interfaces 🛛 🌓 Models 🛛 🖶 Cate | gories 🛃 Transaction Writer |  |
|----------------------------------------------------------------------------------------------------|-----------------------------------------------------------------------------------|------------------------------|----------------------------------|-----------------------------|--|
| All Transaction Lists                                                                                                    |                                                                                   |                              |                                  |                             |  |
| Status                                                                                                    | List Name                                                                         | Creation Date                | Description                      |                             |  |
| Posted                                                                                                    | DUK/CIN Merger                                                                    | 01/03/2007 06:57:06          | DUK/CIN Merger                   |                             |  |
| Posted                                                                                                    | Mergers and Spin Offs                                                             | 10/17/2008 15:15:04          | Mergers and Spin Offs            |                             |  |
| Posted                                                                                                    | Expenses                                                                          | 10/22/2008 10:25:02          | Expenses                         |                             |  |
| Warning Messages     2008 Income       Automatically override these posting warnings:                                                                                                 |                                                                                   |                              |                                  |                             |  |
| <ul> <li>The portfolio does not hold this security on this date</li> <li>The transaction does not have a market value</li> <li>A duplicate transaction exists on this date</li> </ul> |                                                                                   |                              |                                  |                             |  |
|                                                                                                    |                                                                                   | ОК                           | Cancel                           |                             |  |
|                                                                                                    |                                                                                   |                              |                                  |                             |  |
| Go to Details     Warning Messages.       Modify     Post List                                                                                                    |                                                                                   |                              |                                  |                             |  |
| k0153rdu\P                                                                                                    | D153rdu\PORTFOLIOCENTER 🛛 👔 PortfolioCenter 🞼 PC Sample Dataset 💽 SecurityAdmin 🏑 |                              |                                  |                             |  |

## Message

## Description

| There is already an income<br>for this security on this<br>date | This message appears if you attempt to enter multiple incomes of the same type (dividend, interest, etc.) for a security in a portfolio. A duplicate transaction can affect the portfolio value and reconciliation.                                                                                                    |
|-----------------------------------------------------------------|----------------------------------------------------------------------------------------------------|
| The portfolio does not<br>hold this security on this<br>date    | This message appears if you attempt to enter an income transaction for a security<br>after it has been sold or transferred out of the portfolio. This can happen when<br>entering an income transaction manually, and the Ex-Date is incorrectly entered<br>after closing transaction for the position. An incorrectly posted income can affect<br>the portfolio value and reconciliation                      |
| The transaction does not have a market value                    | This message appears if you attempt to post a receipt, credit, transfer or debit of security with a market value of \$0.00. This situation is most common in a corporate action scenario when a price is not used. A missing market value can affect position, asset class and portfolio level performance.                                                                                                    |
| A duplicate transaction<br>exists on this date                  | This message appears if you attempt to post two transactions in a portfolio for the same date, security, quantity, and value. This situation is very common in a corporate action scenario, especially when you have several trade lots with the same quantity for a security. A duplicate transaction can impact reconciliation, portfolio value, as well as position, asset class and portfolio performance. |

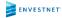

© 2019 Envestnet, Inc. All rights reserved.

FOR HOME OFFICE AND ADVISOR USE ONLY. NOT FOR DISTRIBUTION TO THE PUBLIC.

The services and materials described herein are provided on an 'as is' and 'as available' basis, with all faults. The graphical illustrations herein do not represent client information or actual investments. Nothing contained in this presentation is intended to constitute legal, tax, accounting, securities, or investment advice, nor an opinion regarding the appropriateness of any investment, nor a solicitation of any type. Envestnet disclaims all warranties, express or implied, including, without limitation, warranties of merchantability or fitness for a particular purpose, title, non-infringement or compatibility. Envestnet makes no representation or warranties that access to and use of the internet while utilizing the services as described herein will be uninterrupted or error-free, or free of viruses, unauthorized code or other harmful components. Envestnet reserves the right to add to, change, or eliminate any of the services and/or service levels listed herein without prior notice to the advisor or the advisor's home office.